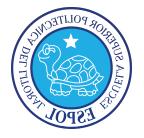

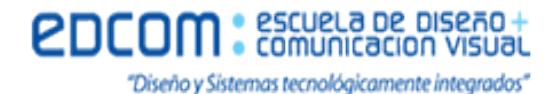

**Escuela de Diseño y Comunicación Visual (EDCOM)**

# **EXAMEN DE PERIODISMO GRÁFICO. SEGUNDO PARCIAL**

**Nombre: Apellidos: Apellidos:** 

**Paralelo: Fecha:** 

**Declaración de Honestidad**

*"COMO ESTUDIANTE DE ESPOL ME COMPROMETO A COMBATIR LA MEDIOCRIDAD Y A ACTUAR CON HONESTIDAD; POR ESO NO COPIO NI DEJO COPIAR."*

# **Firma del Estudiante**

Lineamiento del Examen

- 1. La calificación total del examen es de 50 puntos.
- 2. En caso de tener dos respuestas marcadas, se anulará la pregunta. Si se equivoca, marque claramente la respuesta correcta.
- 3. Los puntos que vale cada pregunta están indicados en cada una.

#### **1. ¿Qué es la relación de aspecto o ratio? ¿Cuál es el estándar para fotografía? (2 puntos)**

- a. Es la relación entre los elementos que componen una imagen. El estándar es 5:4
- b. Es la proporción entre el ancho y el alto de la fotografía. El estándar es 16:9
- c. Es la proporción entre el ancho y el alto de la fotografía. El estándar es 3:2

### **2. Nombre 3 fotógrafos documentalistas vistos en clase en el segundo parcial y explique brevemente lo que sepa de ellos (9 puntos):**

**1. …………………………………………………………………………………….. …………………………………………………………………………………….. …………………………………………………………………………………….. 2. …………………………………………………………………………………….. …………………………………………………………………………………….. …………………………………………………………………………………….. 3. …………………………………………………………………………………….. …………………………………………………………………………………….. ……………………………………………………………………………………..**

### **3. Escriba el orden en el que debería realizarse un retoque digital de procesamiento RAW con Adobe Lightroom ….(4 puntos):**

- …Exportar en JPG
- …Ajustar blancos y negros llegando a los extremos
- ….Importar la fotografía desde "Biblioteca"
- … Activar correcciones de perfil
- …Quitar la aberración cromática
- …Ajustar la exposición general de la fotografía, la luz general
- … Ir a menú "Revelar"
- …Ajustar el color de la fotografía

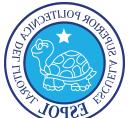

….Ajustar altas luces y sombras para equilibrarlas

#### **4. ¿Cómo se debería procesar una fotografía RAW en color a blanco y negro en cualquier programa de procesado RAW? (3 puntos)**

a. Desaturar los colores de la imagen para pasarla a blanco y negro y exportar en JPG.

b. Convertir a blanco y negro, ajustar exposición general, sombras y altas luces, blancos y negros. Posteriormente ajustar la intensidad de cada color. Trabajar con el pincel si es necesario para trabajar por zonas la fotografía. Añadir claridad para aumentar la definición y añadimos viñeteado. Se puede adicionalmente dar un toque de color con "dividir tonos". Guardamos los metadatos y exportamos en JPG.

c. Desaturamos los colores de la imagen, ajustamos el histograma, la exposición, la temperatura de color y el matiz. Añadimos enfoque a la imagen y reducimos el ruido. Guardamos los metadatos y exportamos en JPG.

#### **5. ¿Qué son los metadatos que guardamos en el procesado de un archivo RAW y cuál es su extensión? (2 puntos)**

a. Es otro nombre que se le da al archivo RAW, pero básicamente es lo mismo. Su extensión puede ser .NEF, .CR2. Se guarda siempre en el propio archivo.

a. Es el conjunto de información que se almacena con la extensión XMP, con los ajustes que hemos realizado de revelado.

c. Es el conjunto de información que se almacena como extensión JPG, TIFF, PSD o PNG. Las posibilidades extensión para guardar los metadatos es variada, y en general, comprimen la información y produce una pérdida de calidad en la imagen.

# **6. ¿Qué es un barrido en fotografía y cuándo suele utilizarse esta técnica? (3 puntos)**

a. Para realizar un barrido en fotografía, necesitamos usar trípode y tener un objeto o sujeto en movimiento. Se moverá el zoom de la cámara en la dirección del sujeto, poniendo un tiempo rápido, 1/500" o 1/250". Ésta técnica suele utilizarse especialmente para fotografía de espectáculos.

a. Para realizar un barrido en fotografía necesitamos un sujeto u objeto en movimiento. En la fotografía saldrá en fondo movido y el sujeto bien enfocado. Para ello deberemos de movernos con la cámara de manera que siga al sujeto u objeto en movimiento, poniendo un tiempo lento, por ejemplo 1/30" o 1/60". Ésta técnica suele utilizarse especialmente para fotografía de deportes.

c. Para realizar un barrido en fotografía necesitamos un sujeto u objeto en movimiento y usar un trípode. En la fotografía saldrá en fondo movido y el sujeto bien enfocado. Para ello deberemos de movernos con la cámara de manera que siga al sujeto u objeto en movimiento, poniendo un tiempo rápido, por ejemplo 1/250" o 1/500". Ésta técnica suele utilizarse especialmente para fotografía de naturaleza.

### **7. ¿Qué diferencia hay entre fotografía documental, fotografía de prensa y la fotografía como documento? (3 puntos)**

a. La fotografía documental se encuentra dentro de la fotografía de prensa. La fotografía documental constituye un testimonio, y por lo tanto toda fotografía es documental. En cambio, no toda fotografía es un documento, ya que un documento es una evidencia en relación a la realidad, y tiene propósitos sociales, es decir, pretende crear una conciencia social o realizar una reflexión sobre la realidad desde un punto de vista.

b. La fotografía documental constituye una evidencia en relación a la realidad, tiene propósitos sociales, es decir, pretende crear una conciencia social o realizar una reflexión sobre la realidad desde un punto de vista, no toda fotografía es documental. En cambio, toda fotografía es un documento, ya que tiene valor

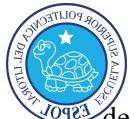

#### escuela de diseño-· comunicación visual

"Diseño y Sistemas tecnológicamente integrados"

de testimonio. El fotoperiodismo se nutre de la fotografía documental y forma parte de esta, pero se diferencia en que se interesa por aquellas situaciones, hechos o personajes que constituyen o son noticia.

c. Las diferencias entre fotografía documental, fotografía de prensa y fotografía como documento son mínimas e imperceptibles. Las tres buscan crear una conciencia social y realizar una reflexión sobre algún aspecto de la realidad, despertando la conciencia social. La fotografía documental se nutre del fotoperiodismo y viceversa.

# **8.¿ Qué diferencia hay entre una archivo RAW, JPG y DNG? Los números pueden repetirse (7 puntos).**

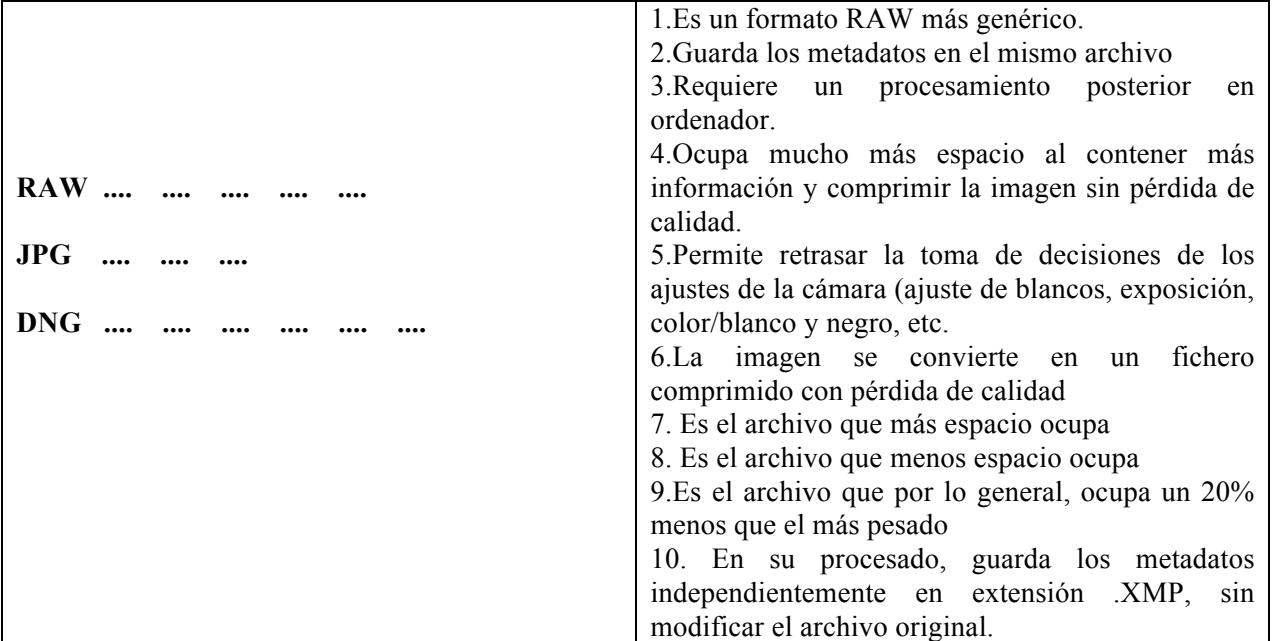

# **9. Para hacer fotografía de espectáculos se debería… (3,75 puntos)**

a. Disparar en RAW, utilizar una focal fija, por ejemplo un 50mm. Cerrar el diafragma, por ejemplo, un f16 y utilizar el modo manual o prioridad de apertura de diafragma (AV o T). Se debe usar el flash, y poner un tiempo lento de exposición, por ejemplo 1/30".

b. Disparar en RAW, utilizar una focal variable, por ejemplo un 18-135mm. Abrir el diafragma, y utilizar el modo manual o prioridad de tiempo de exposición (TV o S). No usar el flash, y poner un tiempo rápido de exposición, por ejemplo 1/500"

c. Usar flash y trípode. Escoger una posición estática en el escenario para tener una buena visibilidad. Usar el modo manual, y subir el ISO al máximo siempre. Disparar en JPG y de manera continua, para entre todas las miles fotos escoger después las mejores.

#### **10. Para hacer fotografía de deporte, por ejemplo, de un solo jugador de baloncesto…(marca con una "X" lo más apropiado en cada fila) (5,25 puntos)**

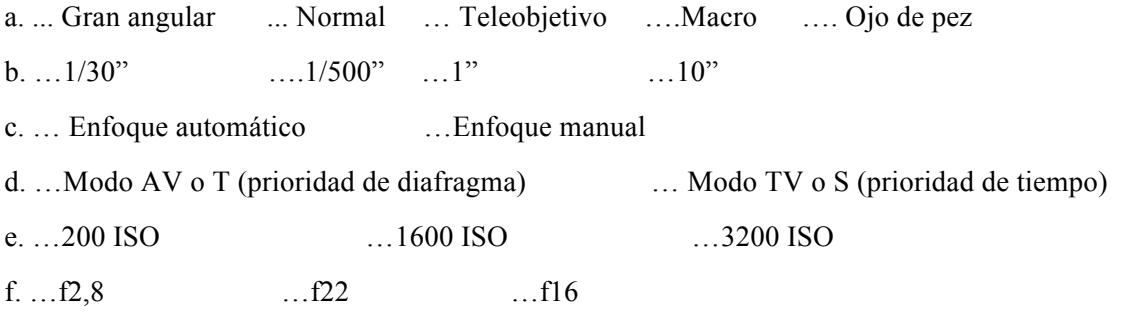

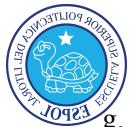

g. … poca profundidad de campo … mucha profundidad de campo

**11. Si realizo una fotografía bien expuesta con un difragma de f5,6, un tiempo de exposición de 1/125" y una sensibilidad de 100 ISO, ¿Cuál de estos valores puedo aplicar para que la imagen salga igualmente bien expuesta? (4 puntos)**

- a. f8 1/125" 100 ISO
- b. f8 1/60" 100 ISO
- c. f 11 1/125" 200 ISO
- d. f16 1/500" 200 ISO

**12. En los siguientes histogramas, escribe el número del histograma con los ajustes que realizarías para que sea un correcto positivado RAW (SE USARÁN ÚNICAMENTE 4 RESPUESTAS, Y 2 QUEDARÁN EN BLANCO) (4 puntos):**

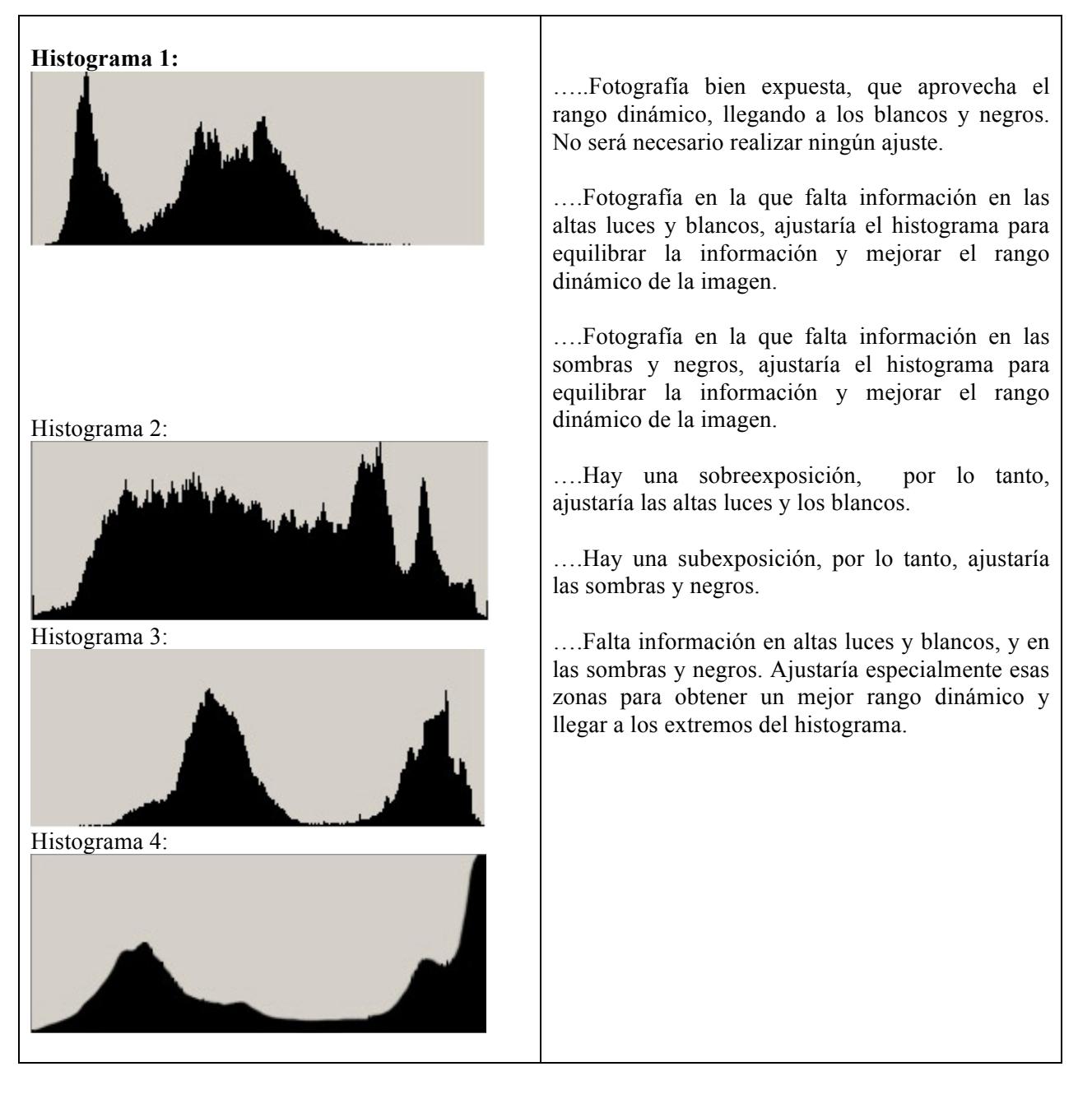